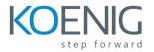

# Oracle Hyperion Financial Reporting 11.1.2 for Financial Management (11.1.2.2)

Financial Reporting Overview

- Oracle's Enterprise Performance Management System
- Financial Reporting Features and Architecture
- Financial Management Data Sources

Navigating Reports in Workspace

- Navigating Workspace
- Previewing Reports
- Setting Preferences
- Integrating Reports into Microsoft Office Applications

## Creating Basic Reports

- Report Creation Overview
- Working with Reporting Studio
- Creating Reports
- Creating Grids
- Selecting Members for Rows and Columns
- Setting the Point of View
- Adding Rows or Columns
- Previewing and Printing Reports

Applying Advanced Member Selections

- Selecting Members by Using Lists
- Selecting Members by Using Functions
- Selecting Members for the Page Axis

## **Customizing Grids**

- Displaying Detail in Reports
- Attaching Documents to Reports
- Displaying Line-Item Details
- Creating Related Content in Reports and Books

Formatting Cells and Grids

- Formatting Cells
- Formatting Grids
- Suppressing Data
- Applying Conditional Formatting in Grids
- Setting Up Pages

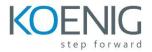

**Creating Report Objects** 

- Report Objects Overview
- Creating Text Boxes
- Adding Images
- Saving Report Objects
- Inserting and Linking Report Objects
- Unlinking Report Objects
- Adding Headers and Footers
- Designing Row and Column Templates

Adding Text Functions

- Text Functions Overview
- Inserting Text Functions in Text Boxes
- Inserting Text Functions in Headings and Text Cells
- Creating Dynamic Values with the Current Keyword
- Displaying the Row and Column IDs
- Displaying Text Function Errors
- Common Text Functions

Adding Auto Calculations and Mathematical Functions

- Adding Auto Calculations to Data Rows and Columns
- Applying Mathematical Functions
- Mathematical Operators in Expressions
- Creating Formulas
- Common Mathematical Functions

#### Creating Books

- Books Overview
- Previewing and Printing Books
- Previewing Static HTML Output
- Changing the Book Point of View
- Creating Books in Workspace
- Changing the Appearance of Books

#### **Creating Batches**

- Working with Batches
- Scheduling Batches
- Scheduling Batch-Bursting Options
- Monitoring Batch Schedules